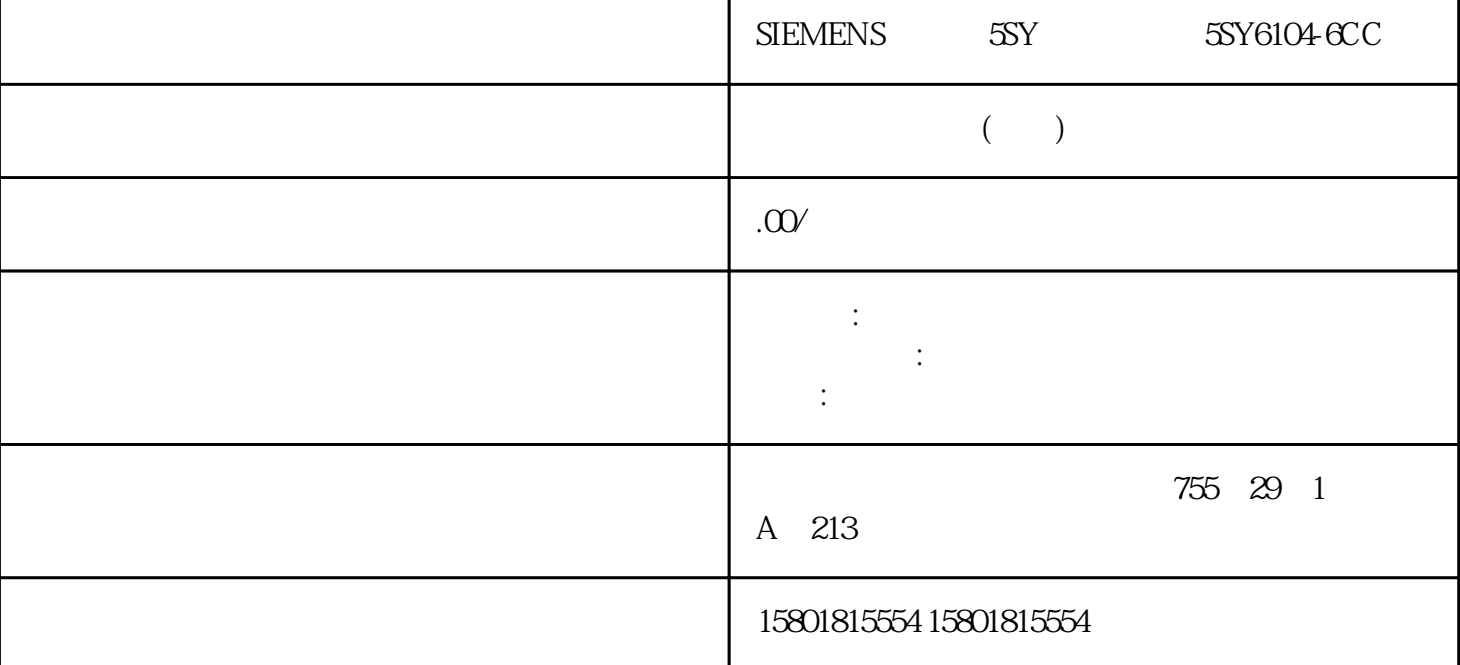

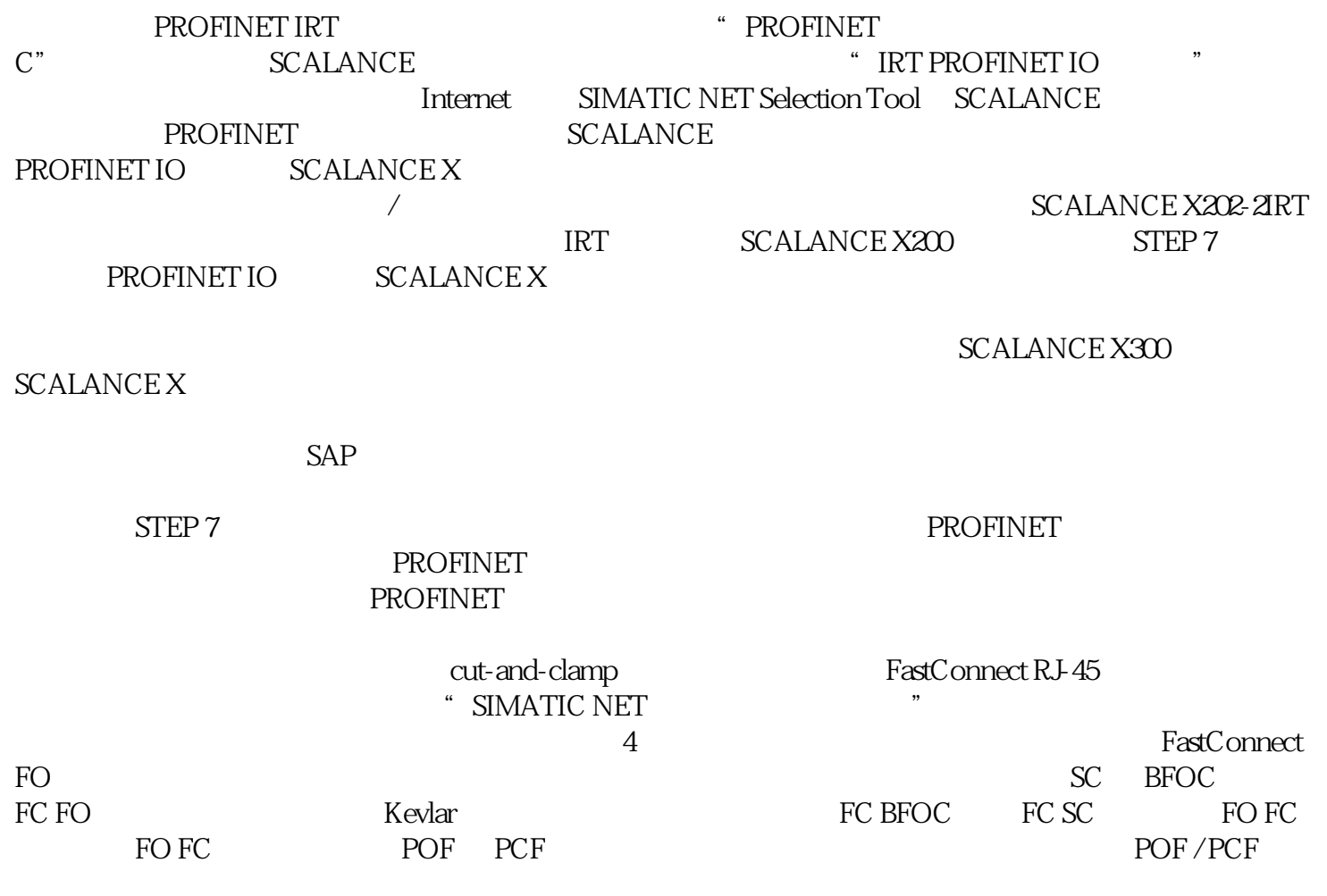

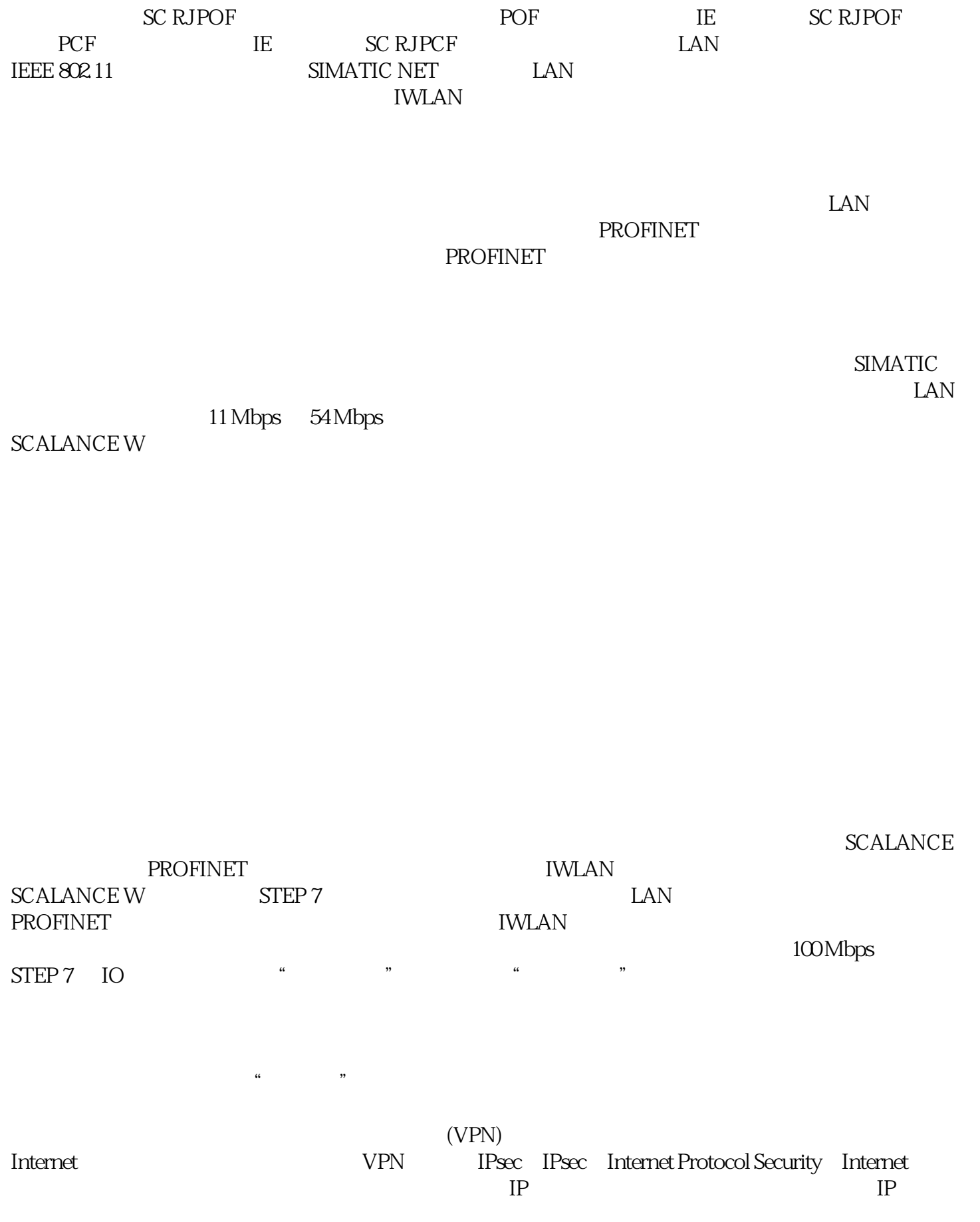

## $\operatorname{\sf SCALANCE}$ S -  $\operatorname{\sf SIMATIC}$  NET

## $\blacksquare$  intranet  $\blacksquare$ Internet SIMATIC CP 15431 SCALANCE X300 SCALANCE S - SIMATIC NET PC SOFTNET

## SCALANCE S

 $\overline{a}$  $S_{\text{TEP}}$  7

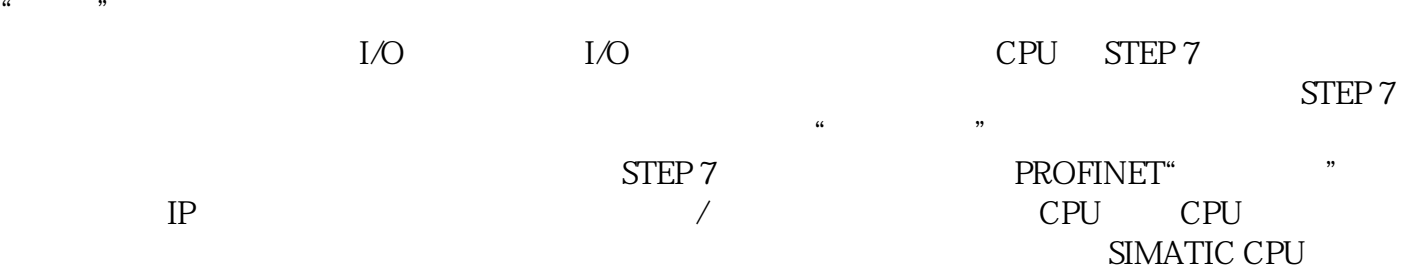